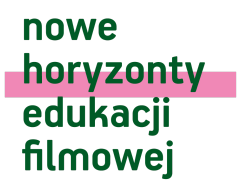

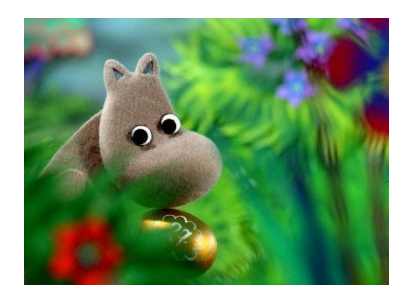

**GRUPA WIEKOWA |** szkoła podstawowa 1–3 **PRZEDMIOT |** EDUKACJA WCZESNOSZKOLNA

# **MATERIAŁY DYDAKTYCZNE DLA NAUCZYCIELA SCENARIUSZ LEKCJI**

opracowanie: Sabina Piłat

### **FILM | "Pamiętniki Tatusia Muminka"**

Finlandia / Polska / 2021 / 74'

**reżyseria:** I. Carpelan **scenariusz:** I. Carpelan, P. Szczepanowicz, M. Więckowicz-Żyła

W odległej krainie leży Dolina Muminków, urzekające, przyprawiające o zdumienie miejsce pełne tajemnic. Spokojne wieczory sprzyjają snuciu niebywałych opowieści z przeszłości, a Tatuś Muminka ma ich całkiem sporo. On też był kiedyś małym Muminkiem i nie uwierzycie, co wtedy robił.

Latający statek, bal u króla, morskie przeprawy… Czy Tatuś Muminka spełnił marzenia i został w młodości prawdziwym łowcą przygód? Samotne wędrówki, tajemnicza Buka i podwodny świat to dopiero początek historii! Młody Tatuś Muminka zabiera nas w swoje pełne przygód dzieciństwo, odkrywa nowe, niezwykłe krainy, a po drodze spotyka wspaniałych, dobrze nam znanych przyjaciół. Czy to na pewno ten sam spokojny i poważny Tatuś Muminka?

## **ODKRYWAMY TAJEMNICE FILMU ANIMOWANEGO**

**Temat lekcji** Odkrywamy tajemnice filmu animowanego

### **Czas trwania lekcji**

2 x 45 min

### **Cele lekcji**

Podczas lekcji uczeń:

- **→** wypowiada się na temat obejrzanego filmu;
- **→** uważnie słucha i odpowiada na zadawane pytania;
- **→** wie, co to znaczy animacja;
- **→** tworzy prostą animację przy użyciu dostępnych materiałów;
- **→** stosuje się do instrukcji;
- zgodnie pracuje w grupie, przyjmuje powierzone role;
- **→** korzysta z technologii informacyjno-komunikacyjnych, aby wzbogacić swoją wiedzę.

### **Powiązanie z podstawą programową**

Podczas lekcji uczeń:

**→** I.1.1. słucha z uwagą wypowiedzi nauczyciela, innych osób z otoczenia, w różnych sytuacjach życiowych, wymagających komunikacji i wzajemnego zrozumienia; okazuje szacunek wypowiadającej się osobie;

**→** I.1.2. wykonuje zadanie według usłyszanej instrukcji; zadaje pytania w sytuacji braku rozumienia lub braku pewności zrozumienia słuchanej wypowiedzi;

**→** I.2.3. wypowiada się w formie uporządkowanej i rozwiniętej na tematy związane z przeżyciami, zadaniem, sytuacjami szkolnymi, lekturą czy wydarzeniem kulturalnym;

**→** III.1.3. przyjmuje konsekwencje swojego uczestnictwa w grupie i własnego w niej postępowania w odniesieniu do przyjętych norm i zasad;

**→** III.1.10. wykorzystuje pracę zespołową w procesie uczenia się, w tym przyjmując rolę lidera zespołu, i komunikuje się za pomocą nowych technologii;

**→** VI.1.1. planuje i realizuje własne projekty/prace; realizując te projekty/prace, współdziała w grupie;

**→** VII.3.1. posługuje się komputerem lub innym urządzeniem cyfrowym oraz urządzeniami zewnętrznymi przy wykonywaniu zadania.

### **Metody i formy pracy**

Podczas lekcji nauczyciel wykorzystuje następujące metody i formy pracy z uczniem:

- **→** rozmowa kierowana;
- pokaz;
- **→** praktyczna.

### **Środki dydaktyczne**

Podczas lekcji nauczyciel wykorzystuje następujące środki dydaktyczne:

→ film "Pamiętniki Tatusia Muminka";

**→** tablety lub telefony komórkowe (jeden lub więcej) z aplikacją Stop Motion Studio lub Pic Pac Stop Motion (do pobrania za darmo w sklepie online Play lub iTunes);

- **→** kartki papieru technicznego, kolorowe papiery, bibuła, plastelina;
- **→** kredki, farby, nożyczki, kleje;
- **→** ludziki Lego;
- **→** kalka techniczna (jeżeli nauczyciel nie korzysta z tabletów).

### **Przygotowanie do lekcji**

Lekcia powinna się odbyć po obejrzeniu filmu "Pamiętniki Tatusia Muminka" w reżyserii I. Carpelan. Przed lekcją należy przygotować tablety z jedną z darmowych aplikacji (Stop Motion Studio lub Pic Pac Stop Motion). Wcześniej należy zapoznać się z jej obsługą. Można użyć także tabletów lub telefonów przyniesionych przez uczniów do szkoły, jeśli jest zwyczaj przynoszenia do szkoły własnego sprzętu. Do wykonania animacji potrzebny jest co najmniej jeden tablet dla całej klasy. Jeśli to możliwe, sytuacją idealną jest jeden tablet na 3–4 osobową grupę.

### **PRZEBIEG LEKCJI**

### **Wprowadzenie**

Nauczyciel przedstawia temat lekcji, a następnie mówi uczniom, że w czasie zajęć wykonają swoją własną krótką animację.

### **Realizacja tematu**

Nauczyciel inicjuje rozmowę na temat obejrzanego filmu, przypominając treść oraz sposób realizacji filmu. Przykładowe pytania, które może zadać uczniom:

- **→** Jak rodzice postanowili pomóc Muminkowi, gdy się źle poczuł?
- **→** Jak wyglądało dzieciństwo Tatusia Muminka? Czy było podobne do dzieciństwa Muminka?
- **→** Jak czuł się Tatuś w sierocińcu?
- **→** Co zrobił Tatuś Muminka, gdy nie czuł się dobrze w sierocińcu?
- **→** Jak czuł się Tatuś nocą w lesie? Czy wrócił do sierocińca? Dlaczego?
- **→** Jakie przygody przeżył Tatuś Muminka? Kto mu towarzyszył?
- **→** Co dla Tatusia Muminka było ważne w życiu poza przygodami?
- **→** Dlaczego Muminek był smutny? Co czuł, gdy myślał o życiu Tatusia?

### **Przewidywane odpowiedzi:**

**→** Mama zaparzyła mu zioła, Tatuś postanowił opowiedzieć o swoich przygodach.

**→** Tatuś Muminka był sierotą. Trafił do domu dziecka. Nie był tam szczęśliwy, nie miał rodziny.

**→** Postanowił uciec. Napisał list i odszedł.

**→** Nocą w lesie bał się i chciał wrócić do sierocińca. Nie zrobił tego, gdyż uznał, że po napisaniu pięknego listu nie mógłby już wrócić.

**→** Tatuś Muminka płynął łodzią po morzu, poznał Króla, brał udział w budowie samolotu, latał samolotem i wpadł do morza. Poznał przyjaciół: Fredricksona, Dżoka, Wiercipiętka.

**→** Uratował i pokochał Mamusię Muminka. To było dla niego najważniejsze – rodzina.

**→** Muminek był smutny, gdyż też chciał przeżywać przygody, tak jak Tatuś. Nie wiedział, jak to zrobić.

### Wykonanie własnej animacji

### **Animacja poklatkowa przy użyciu tabletów lub telefonów.**

Nauczyciel prezentuje uczniom przykładowe filmy animacji poklatkowej wykonanej przez dzieci z różnych szkół. Przykładowe filmy:

Dzieci z Bullerbyn: <https://www.youtube.com/watch?v=NyHXrTw09A8> <https://www.youtube.com/watch?v=h2AWORrKlTU>

Wiersz o Kotku: https://www.youtube.com/edit?o=U&video id=ygY6yoV\_sjM Spacer Robaczka: <https://www.youtube.com/watch?v=iWz5kYAyDAw>

Licencja ta zezwala na rozpowszechnianie, przedstawianie i wykonywanie utworu jedynie w celach niekomercyjnych oraz pod warunkiem zachowania go w oryginalnej postaci (nie tworzenia utworów zależnych).

Po obejrzeniu filmów nauczyciel pyta uczniów, w jaki sposób zostały stworzone takie filmy. Czy przypominają sobie, jak wyglądał film "Pamiętniki Tatusia Muminka"?

### Przewidywane odpowiedzi:

**→** To są zdjęcia, które – połączone ze sobą – tworzą film.

**→** Należy zrobić dużo zdjęć i je ze sobą połączyć. Na zdjęciach trzeba poruszać postaciami tak, jak mają ruszać się w filmie.

**→** To była animacja poklatkowa. Sceny były kolejnymi zdjęciami. Niektóre elementy były rysowane, inne to były lalki.

Animacja poklatkowa to seria zdjęć. Można ją wykonać przy pomocy tabletu w jednej z dostępnych, darmowych aplikacji. Po wykonaniu zdjęć zostają one automatycznie połączone w krótki film. W ten sam sposób poprzez łączenie kolejnych rysunków powstawały filmy animowane od bardzo dawna.

Jako ciekawostkę nauczyciel wyświetla uczniom pierwszy film oficjalnie uznawany za film animowany – "Fantasmagorie", autor Emile Cohl (dostępny na portalu YouTube: [https://www.youtube.com/watch?v=aEAObel8yIE\)](https://www.youtube.com/watch?v=aEAObel8yIE). Zaczęto wyświetlać go w roku 1908. Animacja ta składa się z niemal 700 rysunków.

Nauczyciel dzieli uczniów na grupy trzy- lub czteroosobowe. Każda grupa przygotowuje, wymyśla krótką scenę, której animację wykona. Należy przygotować tło oraz postacie np. z ludzików Lego, z plasteliny lub papieru. Można przygotować postać Tatusia Muminka. Wtedy ręce należy wyciąć i pozostawić nieprzyklejone, aby nimi poruszać. Nauczyciel może pozostawić temat animacji do wyboru uczniom lub go zasugerować na podstawie obejrzanego filmu: scena poruszania łódki na morzu, ptaki lecące po niebie, spacer po łące, zrywanie kwiatów.

Po ustawieniu tła uczniowie nieruchomo ustawiają tablet, uruchamiają aplikację i wykonują kolejne zdjęcia, poruszając jedynie postaciami – kilkusekundowa animacja to co najmniej 30 zdjęć. Należy pamiętać, aby ruch postaci był bardzo niewielki przy każdym zdjęciu. Dzięki temu animacja będzie bardziej płynna.

Po wykonaniu zdjęć uczniowie zapisują filmy. W zależności od umiejętności uczniów i czasu, jakim dysponuje nauczyciel, można nagrać do nich dźwięk lub dołożyć muzykę. Warto filmy umieścić na stronie szkoły lub wysłać do rodziców, aby mogli zapoznać się z dokonaniami dzieci.

### **Praca plastyczna dla nauczycieli nieposiadających możliwości wykorzystania w pracy tabletu**

Nauczyciel rozdaje uczniom jeden arkusz papieru technicznego A4 oraz jeden arkusz kalki technicznej na dwie osoby. Uczniowie rozcinają kartki na pół w poziomie, otrzymując długie pasy papieru, a następnie każdy otrzymuję jedną część papieru technicznego i jedną część kalki. Na kartce bloku technicznego rysują, malują lub wyklejają ulicę w mieście.

Następnie nakładają na rysunek miasta kalkę techniczną i rysują na niej samochód / człowieka / rower itp., pasujące wielkością do miasta.

**CC BY-NC-ND: uznanie autorstwa – użycie niekomercyjne – bez utworów zależnych 3.0 Polska**

Licencja ta zezwala na rozpowszechnianie, przedstawianie i wykonywanie utworu jedynie w celach niekomercyjnych oraz pod warunkiem zachowania go w oryginalnej postaci (nie tworzenia utworów zależnych).

W ostatnim etapie pracy uczniowie sklejają kalkę techniczną tak, aby stworzyć duży pierścień. W ten sam sposób sklejają kartkę przedstawiającą miasto tak, aby zmieściła się wewnątrz kalki. Dwa pierścienie nakłada się na siebie.

Dzięki dwóm nałożonym na siebie pierścieniom z ilustracjami powstaje prosta animacja. Poruszając wierzchnią warstwą z kalki technicznej, wprawiają samochód w ruch. Sprawia wrażenie, jakby jeździł po mieście.

Warto pamiętać, aby budynki i miasto było wykonane intensywnymi kolorami, aby było je widać spod mlecznej kalki technicznej.

#### **Podsumowanie tematu**

Zakończeniem pracy i podsumowaniem zajęć jest wspólne obejrzenie wykonanych techniką animacji poklatkowej filmów lub "wyświetlanie" stworzonych animacji wykonanych z papieru. Uczniowie oglądają prace kolegów i pokazują im swoją.